USBADC10 API 1.0.0

Generated by Doxygen 1.8.13

# <span id="page-1-4"></span>**Contents**

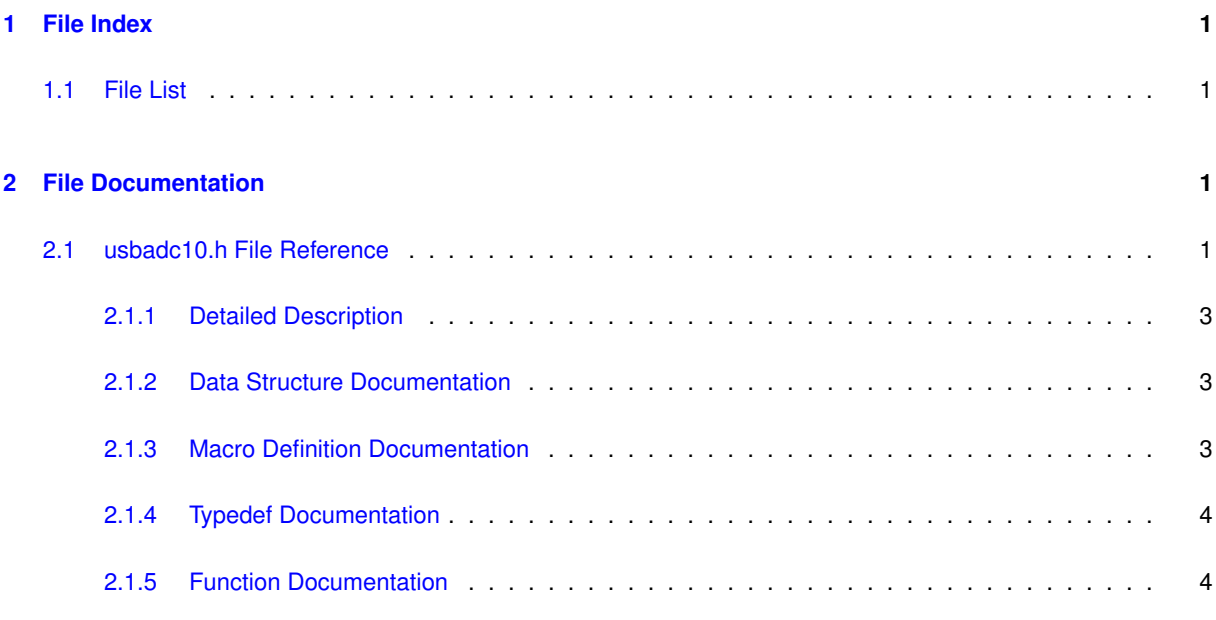

#### **[Index](#page-10-0) 11**

# <span id="page-1-0"></span>**1 File Index**

### <span id="page-1-1"></span>**1.1 File List**

Here is a list of all documented files with brief descriptions:

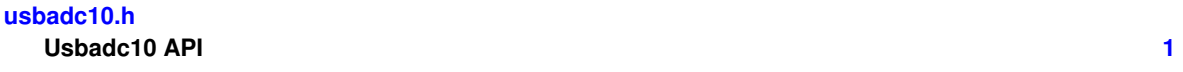

# <span id="page-1-2"></span>**2 File Documentation**

### <span id="page-1-3"></span>**2.1 usbadc10.h File Reference**

## usbadc10 API

```
#include <stdint.h>
#include <wchar.h>
```
# **Data Structures**

- struct [usbadc10\\_get\\_identity\\_information\\_t](#page-3-3)
- struct [usbadc10\\_get\\_conversion\\_raw\\_t](#page-3-4)
- struct [usbadc10\\_get\\_conversion\\_t](#page-3-5)

#### **Macros**

- #define **USBADC10\_BUILDER\_VERSION\_MAJOR** 0
- #define **USBADC10\_BUILDER\_VERSION\_MINOR** 10
- #define **USBADC10\_BUILDER\_VERSION\_BUGFIX** 9
- #define **USBADC10\_BUILDER\_VERSION\_SUFFIX** ""
- #define **USBADC10\_BUILDER\_VERSION** "0.10.9"
- #define **USBADC10\_URPC\_API\_EXPORT** \_\_attribute\_\_((visibility("default")))
- #define **USBADC10\_URPC\_CALLING\_CONVENTION**
- #define **device\_undefined** (-1)
- #define **result\_ok** 0
- #define **result\_error** (-1)
- #define **result\_not\_implemented** (-2)
- #define **result\_value\_error** (-3)
- #define **result\_nodevice** (-4)

### **Logging level**

- #define [LOGLEVEL\\_ERROR](#page-3-6) 0x01
- #define [LOGLEVEL\\_WARNING](#page-4-2) 0x02
- #define LOGLEVEL INFO 0x03
- #define [LOGLEVEL\\_DEBUG](#page-3-7) 0x04

#### **Typedefs**

- typedef int **device\_t**
- typedef int **result\_t**
- typedef void(USBADC10\_URPC\_CALLING\_CONVENTION \* [usbadc10\\_logging\\_callback\\_t\)](#page-4-4) (int loglevel, const wchar\_t ∗message, void ∗user\_data)

#### **Functions**

- USBADC10\_URPC\_API\_EXPORT void USBADC10\_URPC\_CALLING\_CONVENTION [usbadc10\\_logging](#page-6-0)←-[\\_callback\\_stderr\\_wide](#page-6-0) (int loglevel, const wchar\_t ∗message, void ∗user\_data)
- USBADC10\_URPC\_API\_EXPORT void USBADC10\_URPC\_CALLING\_CONVENTION [usbadc10\\_logging](#page-6-1)←-[\\_callback\\_stderr\\_narrow](#page-6-1) (int loglevel, const wchar\_t ∗message, void ∗user\_data)
- USBADC10\_URPC\_API\_EXPORT void USBADC10\_URPC\_CALLING\_CONVENTION [usbadc10\\_set\\_](#page-7-0)← [logging\\_callback](#page-7-0) [\(usbadc10\\_logging\\_callback\\_t](#page-4-4) cb, void ∗data)
- USBADC10\_URPC\_API\_EXPORT\_device\_t\_USBADC10\_URPC\_CALLING\_CONVENTION\_[usbadc10\\_](#page-7-1)← [open\\_device](#page-7-1) (const char ∗uri)
- USBADC10\_URPC\_API\_EXPORT result\_t USBADC10\_URPC\_CALLING\_CONVENTION\_usbadc10 ← [libversion](#page-6-2) (char ∗lib\_version)
- USBADC10\_URPC\_API\_EXPORT result\_t USBADC10\_URPC\_CALLING\_CONVENTION [usbadc10\\_get](#page-5-0)← identity information (device t handle, usbadc10 get identity information t ∗output)
- USBADC10\_URPC\_API\_EXPORT result\_t USBADC10\_URPC\_CALLING\_CONVENTION [usbadc10\\_get](#page-5-1)← [\\_conversion\\_raw](#page-5-1) (device\_t handle, [usbadc10\\_get\\_conversion\\_raw\\_t](#page-3-4) ∗output)
- USBADC10\_URPC\_API\_EXPORT result\_t USBADC10\_URPC\_CALLING\_CONVENTION [usbadc10\\_get](#page-5-2)← [\\_conversion](#page-5-2) (device\_t handle, [usbadc10\\_get\\_conversion\\_t](#page-3-5) ∗output)
- USBADC10\_URPC\_API\_EXPORT result\_t USBADC10\_URPC\_CALLING\_CONVENTION\_usbadc10 ← [close\\_device](#page-4-5) (device t ∗handle\_ptr)
- USBADC10\_URPC\_API\_EXPORT result\_t USBADC10\_URPC\_CALLING\_CONVENTION [usbadc10\\_get](#page-5-3)← [\\_profile](#page-5-3) (device\_t handle, char ∗∗buffer, void ∗(∗allocate)(size\_t))
- USBADC10\_URPC\_API\_EXPORT result\_t USBADC10\_URPC\_CALLING\_CONVENTION [usbadc10\\_set](#page-7-2)← [\\_profile](#page-7-2) (device\_t handle, char ∗buffer)

### <span id="page-3-8"></span><span id="page-3-0"></span>**2.1.1 Detailed Description**

usbadc10 API

### <span id="page-3-1"></span>**2.1.2 Data Structure Documentation**

<span id="page-3-3"></span>**2.1.2.1 struct usbadc10\_get\_identity\_information\_t**

### **Data Fields**

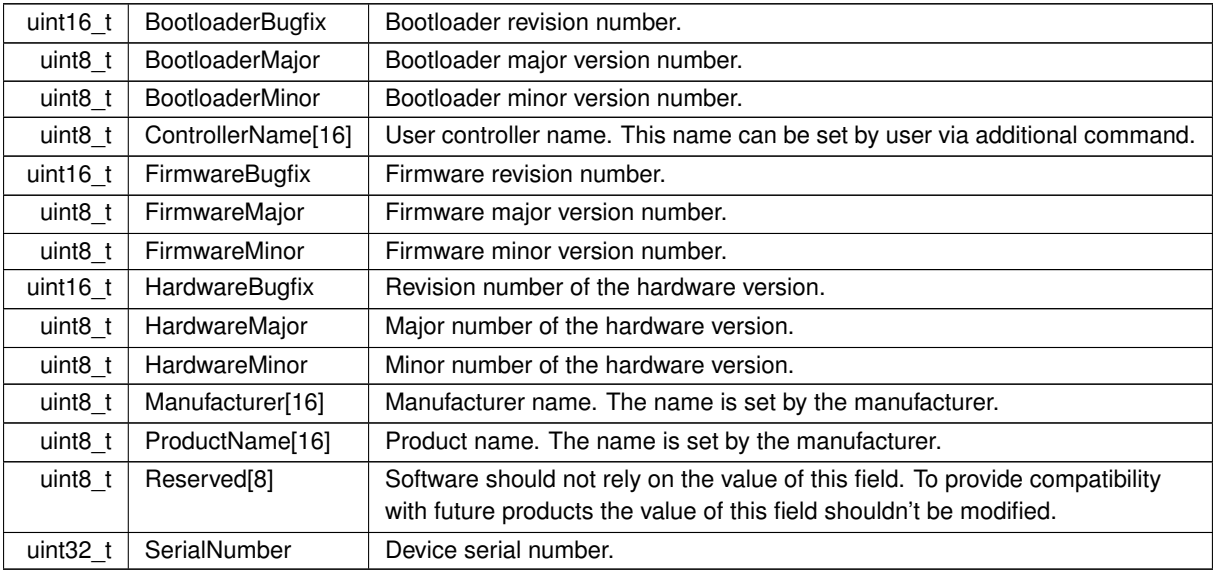

### <span id="page-3-4"></span>**2.1.2.2 struct usbadc10\_get\_conversion\_raw\_t**

**Data Fields**

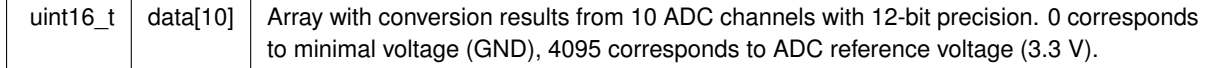

### <span id="page-3-5"></span>**2.1.2.3 struct usbadc10\_get\_conversion\_t**

**Data Fields**

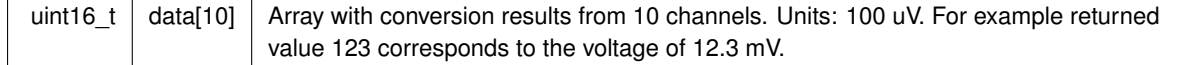

### <span id="page-3-7"></span><span id="page-3-2"></span>**2.1.3 Macro Definition Documentation**

### **2.1.3.1 LOGLEVEL\_DEBUG**

<span id="page-3-6"></span>#define LOGLEVEL\_DEBUG 0x04

Logging level - debug

### <span id="page-4-6"></span>**2.1.3.2 LOGLEVEL\_ERROR**

#define LOGLEVEL\_ERROR 0x01

<span id="page-4-3"></span>Logging level - error

**2.1.3.3 LOGLEVEL\_INFO**

#define LOGLEVEL\_INFO 0x03

<span id="page-4-2"></span>Logging level - info

### **2.1.3.4 LOGLEVEL\_WARNING**

#define LOGLEVEL\_WARNING 0x02

Logging level - warning

#### <span id="page-4-4"></span><span id="page-4-0"></span>**2.1.4 Typedef Documentation**

### **2.1.4.1 usbadc10\_logging\_callback\_t**

typedef void(USBADC10\_URPC\_CALLING\_CONVENTION ∗ usbadc10\_logging\_callback\_t) (int loglevel, const wchar\_t ∗message, void ∗user\_data)

#### Logging callback prototype.

**Parameters**

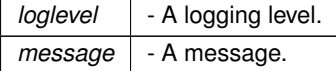

### <span id="page-4-5"></span><span id="page-4-1"></span>**2.1.5 Function Documentation**

#### **2.1.5.1 usbadc10\_close\_device()**

USBADC10\_URPC\_API\_EXPORT result\_t USBADC10\_URPC\_CALLING\_CONVENTION usbadc10\_close\_device ( device\_t ∗ handle\_ptr )

### Close specified device.

#### **Parameters**

*handle ptr* | - An identifier of device.

#### <span id="page-5-4"></span><span id="page-5-2"></span>**2.1.5.2 usbadc10\_get\_conversion()**

USBADC10\_URPC\_API\_EXPORT result\_t USBADC10\_URPC\_CALLING\_CONVENTION usbadc10\_get\_conversion ( device\_t handle, [usbadc10\\_get\\_conversion\\_t](#page-3-5) \* output )

#### Gets the last conversion result from all channels.

**Parameters**

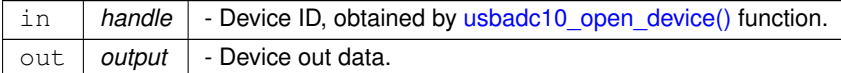

#### <span id="page-5-1"></span>**2.1.5.3 usbadc10\_get\_conversion\_raw()**

```
USBADC10_URPC_API_EXPORT result_t USBADC10_URPC_CALLING_CONVENTION usbadc10_get_conversion_raw
\left(device_t handle,
```

```
usbadc10_get_conversion_raw_t ∗ output )
```
Gets the last conversion result from all channels in ADC codes.

#### **Parameters**

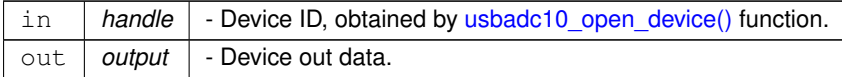

#### <span id="page-5-0"></span>**2.1.5.4 usbadc10\_get\_identity\_information()**

```
USBADC10_URPC_API_EXPORT result_t USBADC10_URPC_CALLING_CONVENTION usbadc10_get_identity_←-
information (
            device_t handle,
            usbadc10_get_identity_information_t * output )
```
Return device identity information such as firmware version and serial number. It is useful to find your device in a list of available devices. It can be called from the firmware and bootloader.

#### **Parameters**

<span id="page-5-3"></span>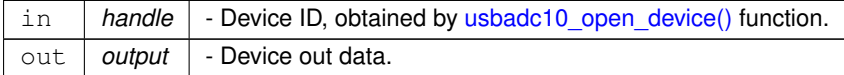

### <span id="page-6-3"></span>**2.1.5.5 usbadc10\_get\_profile()**

```
USBADC10_URPC_API_EXPORT result_t USBADC10_URPC_CALLING_CONVENTION usbadc10_get_profile (
            device_t handle,
            char ∗∗ buffer,
            void ∗(∗)(size_t) allocate )
```
#### Load profile from device.

#### **Parameters**

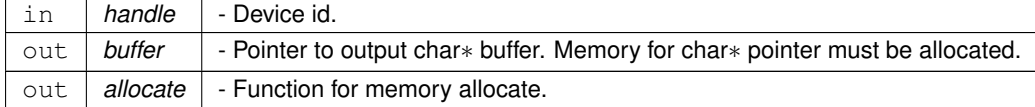

#### <span id="page-6-2"></span>**2.1.5.6 usbadc10\_libversion()**

```
USBADC10_URPC_API_EXPORT result_t USBADC10_URPC_CALLING_CONVENTION usbadc10_libversion (
            char ∗ lib_version )
```
#### Get library version.

#### **Parameters**

out *lib\_version* - Library version.

### <span id="page-6-1"></span>**2.1.5.7 usbadc10\_logging\_callback\_stderr\_narrow()**

USBADC10\_URPC\_API\_EXPORT void USBADC10\_URPC\_CALLING\_CONVENTION usbadc10\_logging\_callback\_← stderr\_narrow ( int loglevel,

```
const wchar_t * message,
void ∗ user_data )
```
Simple callback for logging to stderr in narrow (single byte) chars.

**Parameters**

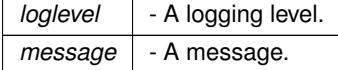

### <span id="page-6-0"></span>**2.1.5.8 usbadc10\_logging\_callback\_stderr\_wide()**

USBADC10\_URPC\_API\_EXPORT void USBADC10\_URPC\_CALLING\_CONVENTION usbadc10\_logging\_callback\_← stderr\_wide (

<span id="page-7-3"></span>int loglevel, const wchar\_t \* message, void ∗ user\_data )

Simple callback for logging to stderr in wide chars.

**Parameters**

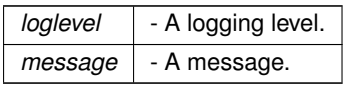

#### <span id="page-7-1"></span>**2.1.5.9 usbadc10\_open\_device()**

```
USBADC10_URPC_API_EXPORT device_t USBADC10_URPC_CALLING_CONVENTION usbadc10_open_device (
            const char ∗ uri )
```
Open a device by name *name* and return identifier of the device which can be used in calls.

### **Parameters**

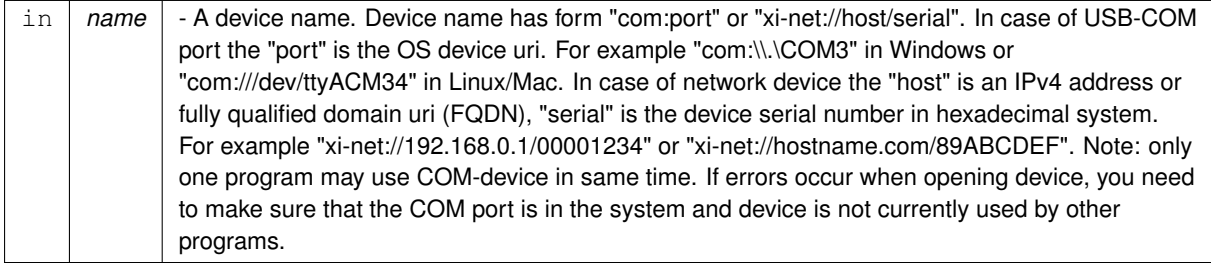

#### <span id="page-7-0"></span>**2.1.5.10 usbadc10\_set\_logging\_callback()**

USBADC10\_URPC\_API\_EXPORT void USBADC10\_URPC\_CALLING\_CONVENTION usbadc10\_set\_logging\_callback ( [usbadc10\\_logging\\_callback\\_t](#page-4-4) cb, void ∗ data )

### Sets a logging callback. Passing NULL disables logging.

**Parameters**

*logging* callback  $\vert$  a callback for log messages

## <span id="page-7-2"></span>**2.1.5.11 usbadc10\_set\_profile()**

```
USBADC10_URPC_API_EXPORT result_t USBADC10_URPC_CALLING_CONVENTION usbadc10_set_profile (
            device_t handle,
            char ∗ buffer )
```
Save profile to device

**Parameters**

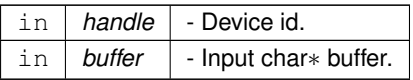

## **Index**

LOGLEVEL\_DEBUG usbadc10.h, [3](#page-3-8) LOGLEVEL\_ERROR usbadc10.h, [3](#page-3-8) LOGLEVEL\_INFO usbadc10.h, [4](#page-4-6) LOGLEVEL\_WARNING usbadc10.h, [4](#page-4-6) usbadc10.h, [1](#page-1-4) LOGLEVEL DEBUG, [3](#page-3-8) LOGLEVEL\_ERROR, [3](#page-3-8) LOGLEVEL\_INFO, [4](#page-4-6) LOGLEVEL\_WARNING, [4](#page-4-6) usbadc10 close device, [4](#page-4-6) usbadc10\_get\_conversion, [5](#page-5-4) usbadc10\_get\_conversion\_raw, [5](#page-5-4) usbadc10\_get\_identity\_information, [5](#page-5-4) usbadc10 get profile, [5](#page-5-4) usbadc10\_libversion, [6](#page-6-3) usbadc10 logging callback stderr narrow, [6](#page-6-3) usbadc10\_logging\_callback\_stderr\_wide, [6](#page-6-3) usbadc10\_logging\_callback\_t, [4](#page-4-6) usbadc10\_open\_device, [7](#page-7-3) usbadc10\_set\_logging\_callback, [7](#page-7-3) usbadc10\_set\_profile, [7](#page-7-3) usbadc10 close device usbadc10.h, [4](#page-4-6) usbadc10\_get\_conversion usbadc10.h, [5](#page-5-4) usbadc10\_get\_conversion\_raw usbadc10.h, [5](#page-5-4) usbadc10 get conversion raw  $t, 3$  $t, 3$ usbadc10\_get\_conversion\_t, [3](#page-3-8) usbadc10\_get\_identity\_information usbadc10.h, [5](#page-5-4) usbadc10\_get\_identity\_information\_t, [3](#page-3-8) usbadc10\_get\_profile usbadc10.h, [5](#page-5-4) usbadc10\_libversion usbadc10.h, [6](#page-6-3) usbadc10\_logging\_callback\_stderr\_narrow usbadc10.h, [6](#page-6-3) usbadc10\_logging\_callback\_stderr\_wide usbadc10.h, [6](#page-6-3) usbadc10\_logging\_callback\_t usbadc10.h, [4](#page-4-6) usbadc10\_open\_device usbadc10.h, [7](#page-7-3) usbadc10\_set\_logging\_callback usbadc10.h, [7](#page-7-3) usbadc10\_set\_profile usbadc10.h, [7](#page-7-3)